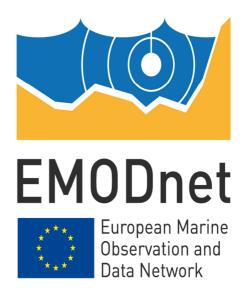

# EMODnet Thematic Lot n° 0 – High Resolution Seabed Mapping (HRSM)

EASME/EMFF/2015/1.3.1.7/SI2.742125 Start date of the project: 20/12/2016 - (24 months)

EMODnet Phase III – Quarterly Progress Report (8)

Reporting Period: 01/10/2018 - 31/12/2018

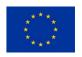

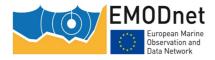

**Quarterly Progress Report** 

## **Contents**

| 1 Highlights during the reporting period             | 3  |
|------------------------------------------------------|----|
| 2 Challenges encountered during the reporting period | 9  |
| 3 User Feedback                                      | 10 |
| 4 Meetings held/attended since last report           | 11 |
| 5 Outreach and communication activities              | 12 |
| 6 Annex: Other documentation attached                | 17 |

## **Disclaimer**

The information and views set out in this report are those of the author(s) and do not necessarily reflect the official opinion of the EASME or of the European Commission. Neither the EASME, nor the European Commission, guarantee the accuracy of the data included in this study. Neither the EASME, the European Commission nor any person acting on the EASME's or on the European Commission's behalf may be held responsible for the use which may be made of the information.

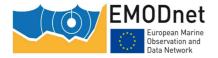

# 1 Highlights during the reporting period

• Task 1 - Gather and give access to bathymetric survey data: data providers finalised their gathering and making bathymetric data sets ready for transfer and use by the basin coordinators. Globe software was used for processing and pre-gridding. Guidance and support was given by MARIS and IFREMER for populating the CDI and Sextant metadata catalogues. Total number of CDIs has slightly increased from 27158 to 27168 records and Composite DTM entries has increased from 143 to 147. There are contributions from 51 data providers. A snapshot of the overall CDI coverage shows that also many data sets are now included for the Baltic Sea and the Arctic region.

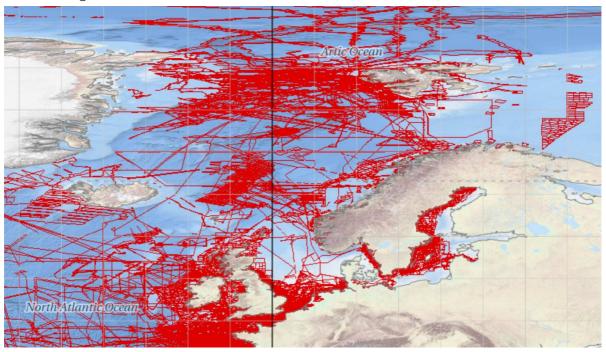

Figure: Snapshot of CDI coverage in Northern Europe

### • Task 2 - Compile a multi-resolution digital terrain model of European seas:

The latest version of the EMODnet DTM (Digital Terrain Model) has been released 24<sup>th</sup> September 2018 and is a great success with its improved resolution of 1/16 \* 1/16 arc minutes (circa 115 \* 115 m2) and its increased number of used of 9369 unique CDI references and 87 DTM references. It is available free of charge for viewing and downloading by users, and sharing by OGC web services from the EMODnet Bathymetry portal.

In the reporting period great effort has been dedicated to building an additional collection of even higher resolution composite DTMs for selected areas. Therefore following the project progress meeting in October 2018 in Split – Croatia the data providers have worked on identifying, processing and making available higher resolution bathymetry data sets into HR-DTMs files. The processing of these files has been done using the Globe software and applying the EMODnet methodology which comprises including references to survey data by CDIs and composite DTMs by CPRDs. The resolution of the HR-DTMs files conforms to the EMODnet grid range and lies between 1/32 and 1/512 arc minutes, depending on the local data policy of the data provider. All HR-DTMs have also been described by their data providers with metadata with support of IFREMER in a special section of the Sextant Catalogue, while internally in the files

#### **Quarterly Progress Report**

references are made to CDI and CPRD. The consistency of all these references has been checked by GGSGC, MARIS and IFREMER. In total circa 200 HR-DTM files have been provided which will be made available to users through an additional HR-DTM layer in the Bathymetry Viewing and Download service.

Generating an updated and improved source reference layer with quality indication. Along with the full DTM comes a layer indicating the local contribution of each of the data sources known as source layer. Polygons forming this layer are individually related to metadata. As part of the information provided by the data contributors in the metadata, characterization of the dataset by vertical, horizontal and temporal indicators is provided. A fourth element of characterization relates to the purpose of the survey and the respect of commonly adopted standards (namely IHO S 57).

| QI_horizontal                                                                                       | QI_vertical                                                          | QI_age    | Purpose of the survey<br>Respect of a standard                                                 |
|----------------------------------------------------------------------------------------------------|----------------------------------------------------------------------|-----------|------------------------------------------------------------------------------------------------|
| -1 : Multisources — unable to assess                                                                | - 1 : Multisources — unable to assess                                |           |                                                                                                |
| 0: Unknown or > 500m (That is<br>grossly equivalent to TACAN,<br>OMEGA systems or similar)          | 0: Unknown, plummet,<br>leadline                                     | 0:>30 y   | 0 : Purpose of the survey<br>unknown (historical survey<br>with no associated<br>information). |
| 1: between 500m and 50m<br>(That is grossly equivalent to<br>LORAN, DECCA systems or<br>similar)    | 1: SBES Low Frequency, SDB (similar than 2+5%d)                      | 1:10-30 y | 1: Transit and/or opportunity                                                                  |
| 2: between 50m and 20m<br>(That is grossly equivalent to<br>natural GPS systems)                    | 2: MBES low frequency (lower<br>than 100kHz) (similar than<br>1+2%d) | 2:5y-10 y | 2: Bathymetric/morphologic survey                                                              |
| 3: < 20m (GPS with correction)<br>(That is grossly equivalent to<br>aided GPS system DGPS, RTK<br>) | 3: Lidar, SBES High Frequency                                        | 3:0y-5y   | 3: Hydrographic survey or compatible with hydrographic standards                               |
|                                                                                                    | 4: MBES High frequency<br>(higher that 100kHz)<br>(1+0.5%d)          |           |                                                                                                |

Definition of the EMODnet bathymetry QI

Table 1: Meaning of individual indicators for the vertical, horizontal, temporal characteristics along with description of the purpose of the data acquisition for each individual surveys.

Following preliminary analysis, it was noticed that a certain number of data sources were not properly filled and needed individual corrections. This has been finalised in December 2018. While, each of the individual indicators can be geographically displayed (source reference colourcoded by the value of the selected indicator), a synthetic descriptor composed of the 4 components described above is also provided to enable the user to assess the confidence he/she can have on the DTM. At the present stage, this unique descriptor consists of a sum of the values given for each of the individual descriptor, all brought to 100.

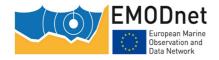

Quality Indicator Age

more than 30 years
Between 10 and 30 years
Between 5 and 10 years

Figure 1 Geographical display of the Age indicator for the Channel and the south-western Norh Sea.

Both ways of providing confidence elements about the DTM (either using individual indicators, or using the combination) are currently being implemented on the portal.

• Task 3 - Establish best-estimate European digital coastlines and compile overview of legal baselines: Deltares has finalised a report presenting baseline and coastline data collected from 21 national authorities amongst partners. Numerous partners have provided comments and concerned. As preliminary statement, a disclaimer has been written to stress out the prerogatives that national states have on this type of information, including legal implications. It also states that the main objective of this report is to provide the contracting authority with an inventory of these available dataset at a fixed date in time.

Production of best-estimate coastlines determined from satellite data (described in more detail in previous quarterly reports) associated with tidal level modelling has been achieved and documented in a second report from Deltares. A comparison with existing coastline objects (Open Street Map, national coastline) is providing arguments on the benefits of this methodology:

- The homogeneity in production: the generation of the coastline objects is based on the same methodology anywhere along the European coasts.
- The flexibility of the selection by the user of the coastline object that best satisfies his/her
  definition and usage of the coastline delineation, being the intersection either of the
  Lowest Astronomical tide level, the Mean Sea Level tide level or the Mean High Water
  tide level with the topography.
- The level of detail is bound to the resolution of the satellite sensor (e.g. 10m for Sentinel 2)
- The temporal detail: the coastline products are based on the interpretation of recent satellite images. Update can be as frequent as the satellite revisit frequency allows it (e.g. for Sentinel 2, the revisit frequency is 5 days, excluding cloud coverage).

**Quarterly Progress Report** 

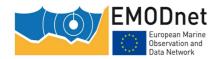

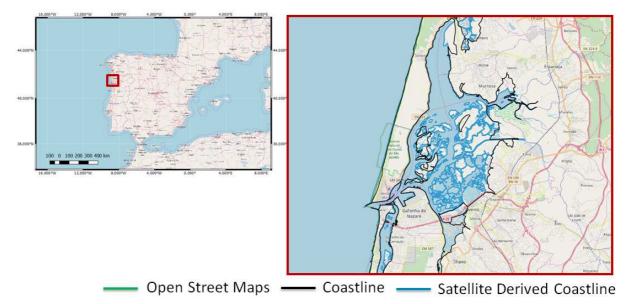

Figure 2 Portugal (Aveiro): comparison between SDC, OSM and coastline from offical sources

Finally, improvements have been undertaken for the Global Tide-Surge Model (GTSM) of Deltares, which now enables the production of a conversion surface between the Lowest Astronomical Tide (LAT) to the Mean Sea Level (MSL) vertical references. With this conversion, the new DTM is now being generated at the MSL reference, next to the existing LAT reference. With these two vertical references, the EMODnet bathymetry portal will allow the user to get access to the DTM at the vertical reference of his/her choice.

Task 4 - Establish machine-to-machine connections to data and data products: The Bathymetry Viewing and Download service includes an extra functionality for 3D viewing (in Beta mode) of the latest EMODnet DTM. This was developed by GGSGC in cooperation with CORONIS who has generated the 3D model from the new DTM. In the reporting period CORONIS has documented the developed 3D software and has made the software available at GitHub (https://github.com/coronis-computing/emodnet\_qmgc). The documentation and GitHub link will be made available at the Bathymetry website.

Great progress has been made with developing the additional HR-DTM layer in the Bathymetry Viewing and Download service (see also Task 2). The circa 200 HR-DTM files as prepared by data providers have been integrated by GGSGC in the overall grid and switching on the HR-DTM layer in the Bathymetry Viewing and Download service will allow users to identify the HR hotspot areas by a demarcation, to click on an HR hotspot to retrieve its metadata from the dedicated Sextant Catalogue as well as the constituent CDI and CPRD references, and to zoom in locally from the overall DTM resolution of 1/16 arc minute grid to the highest resolution as provided. The HR-DTM files can also be downloaded as EMODnet emo files through the shopping mechanism with user and reason registration which has been set up earlier for downloading the new DTM tiles. The HR-DTM layer is now in test mode and will be made public on short term.

The Satellite Derived coastlines (see also Task 3) will be made available to users through an additional SD Coastlines layer in the Bathymetry Viewing and Download service. Users can switch on the layer and view the SD coastlines for different vertical reference levels. Digital files of the SD coastlines can also be downloaded through the shopping mechanism with user and reason

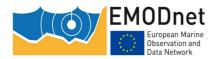

**Quarterly Progress Report** 

registration which has been set up earlier for downloading the new DTM tiles. The digital zip files include a disclaimer. The SD coastlines layer and download service is in test mode and will be made public on short term.

The pilot Collaborative Virtual Environment (CVE) as led by IFREMER has been finalised. The pilot focused on generating 2 neighbouring RDTMs (West Med and Central Med) and 1 additional RDTM (Bay of Biscay) using online Globe (in the cloud) and involving only basin coordinators, namely IFREMER, CNR-ISMAR and Shom. IFREMER has reserved a storage space of 3TB on the DATARMOR cloud infrastructure and all relevant pre-processed and pre-gridded data sets have been loaded that have been used for the new regional DTMs. IFREMER has also set up 2 ways for working with the GLOBE software on the cloud: 1) as a full package and installed as a Docker container instance and 2) as a set of OGC WPS services for selected GLOBE functions. Examples of both had been made available to CNR-ISMAR and Shom and have been successfully tried out. The pilot has provided insights into the practical feasibility of adopting the cloud for the EMODnet Bathymetry workflow and where it should be improved. Also it demonstrated how two basin coordinators for neighbouring regions can collaborate, in particular for establishing seamless boundaries between their two regional DTMs. This experience will be used in the new EMODnet phase for upgrading the pilot set-up to an operational configuration which will be used by a few Regional Coordinators for generating new Regional DTMs.

- Task 5 Maintain a web portal: under Task 4 already a lot of activities are described which were related to integrating the new DTM into the web portal and its services. In addition editorial activities took place to update several pages of the web portal for announcing and describing the new EMODnet DTM and its extended features. The web portal has been operating without any disturbances, also when there was quite a peak of visitors after the press release circulation. Furthermore news and promotion items have been added regularly.
- <u>Task 6 Operate a help-desk</u>: several questions were received and answered by the helpdesk. The user questions received and answered are detailed in chapter 3 and Annex 1.
- Task 7 Achieve international interoperability: activities are on-going as earlier reported in the 'Report on Interoperability and International Collaboration' which was submitted to the EU together with the 1<sup>st</sup> Annual Progress report. With the benefit of the new EMODnet Bathymetry grid published in September 2018, international collaborators are planning updates of their respective global products (GMRT grid updated in December, GEBCO grid to be updated shortly).
- Task 8 Achieve INSPIRE compliance: a further dialogue has taken place with the INSPIRE team from JRC at the TG-DATA meeting in December 2018 in which MARIS participated. At the meeting JRC indicated to undertake measures for making the INSPIRE implementation more flexible and forthcoming to change requests as heard from several communities in order to achieve more success. This seems to be positive for the change requests which have been submitted together with the SeaDataCloud and EMODnet Chemistry projects.
- **Task 9 Monitoring of performance**: the overall performance of the portal and its services is continuously measured and its results are reported in the separate indicators spreadsheet.
- <u>Task 10 Project management</u>: The coordinator and technical coordinator prepared the 7th quarterly progress report which was accepted by EU (EASME and DG MARE). The final plenary project meeting has been held the 30-31/October 2018, in October 2018 in Split Croatia.

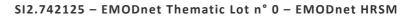

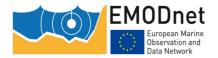

### **Quarterly Progress Report**

During this meeting, remaining actions needed to finalise the project were discussed, while the technical achievements were also reminded to the group. Final reporting is currently undergoing and should be delivered at the latest by the end of February. Finally, on the 22nd of November, the coordinator was informed of the successful bid presented by the consortium, as follow-on of EMODnet Bathymetry.

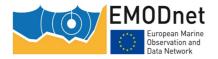

# 2 Challenges encountered during the reporting period

| Main challenge                                                                      | Measures taken                                                                                                    |
|-------------------------------------------------------------------------------------|----------------------------------------------------------------------------------------------------|
| Establishing a High Resolution DTM collection and layer for viewing and downloading | The data providers have all used Globe software and the common EMODnet methodology to prepare High Resolution DTM files which have been described with metadata in a separate Sextant catalogue section. The resulting HR-DTM files of different resolutions have been integrated by GGSGC into an additional layer for viewing and downloading. The latter has been integrated in the existing download mechanism for DTM tiles. |
| Establishing the European coastlines                                                | As major input use is made of satellite images from Sentinel and Landsat, next to in-situ data. A European tidal model is used to cope with tidal elevations and to determine the coastlines at different references. Issues are still areas with ice coverage and complex intertidal areas whereby it is difficult to determine the coastlines.                                                                                  |
|                                                                                     |                                                                                                    |

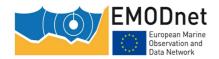

# 3 User Feedback

| Date       | Organisation                     | Type of user feedback (e.g. technical, case study, etc.) | Response time  |
|------------|----------------------------------|----------------------------------------------------------|----------------|
| 2018-10-01 | ??,??                            | Question about tile overlap                              | Same day       |
| 2018-10-04 | Atkins Global, UK                | Question about handy tool for splitting large files      | Same day       |
| 2018-10-15 | ??,??                            | Problem with 3D viewer                                   | Same day       |
| 2018-10-10 | ARPAE, Italy                     | Identified issue with NetCDF tiles                       | Few days later |
| 2018-10-22 | FCOO, Denmark                    | Identified issue with NetCDF tiles                       | Same day       |
| 2018-10-24 | NIOZ, Netherlands                | Question about LAT – MSL conversion                      | Week later     |
| 2018-11-01 | UN-IHE, Netherlands              | Question about coastlines                                | Same day       |
| 2018-11-01 | UKHO, United Kingdom             | Identified issue with NetCDF tiles                       | Same day       |
| 2018-11-05 | Spirit Energy, United<br>KIngdom | Question about UTM versus Lat-<br>Lon                    | Week later     |
| 2018-11-18 | NGI, Norway                      | Question about use of Mapper software                    | Few days later |
| 2018-12-04 | ESAT University, Tunesia         | Looking for a job                                        | Few days later |
| 2018-12-11 | STFC, United Kingdom             | Issues with ordering                                     | Same day       |

Annex 1 gives more details.

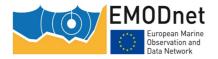

# 4 Meetings held/attended since last report

Table: Meetings organised and attended.

| Date                | Type event (meeting, training (workshop), etc.)                                        | Attended (A) / Organised (O) | Short description and main results (# participants, agreements made, etc.)                                                                                                   |
|---------------------|----------------------------------------------------------------------------------------|------------------------------|----------------------------------------------------------------------------------------------------|
| 30-<br>31st/10/2018 | Final EMODnet HRSM (Phase 1) meeting, Split, Croatia.                                  | 0                            | Progress meeting with the full consortium. Results were discussed along with final actions needed to finalise the contract.                                                  |
| 20-<br>21/11/2018   | 10 <sup>th</sup> EMODnet Steering Committee,<br>Brussels, Belgium.                     | А                            | Oral presentation on progress made by the consortium.                                                                                                    |
| 21/11/2018          | 9 <sup>th</sup> IHO-EU Network Working Group,<br>Brussels, Belgium.                    | A                            | Oral presentation to the European hydrographic offices on the results of the EMODnet Bathymetry project. Discussions on limitation and need for disclaimers on the products. |
| 13-<br>15/11/2018   | EMODnet Seabed Habitat progress meeting, Brest, France.                                | A                            | Oral presentation on the DTM update and the generation of Quality indicators. Discussion on the use or the later for Seabed Habitat confidence assessment.                   |
| 5/12/2018           | 7 <sup>th</sup> meeting of the Technical Group on<br>Marine Data, Copenhagen, Denmark. | A                            | Mentions of the EMODnet Bathymetry portal and metadata content as a support for MSFD. Discussions on INSPIRE implementation.                                                 |
| SUM of O            |                                                                                        | 1                            | (Total # of meetings organised)                                                                                                    |
| SUM of A            |                                                                                        | 4                            | (Total # of meetings attended)                                                                                                    |

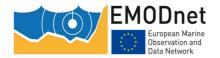

# 5 Outreach and communication activities

Table: Communication activities.

| Date Date         | unication activities.  Communication                                                                                                    | Short description (of the                                                                                                    | Main results (#                                                                                                    |
|-------------------|----------------------------------------------------------------------------------------------------|----------------------------------------------------------------------------------------------------|----------------------------------------------------------------------------------------------------|
| Date              | action/material                                                                                                    | material, title,) and/or link to the activity                                                                                                    | participants, # views, # press clippings, etc.)                                                                                                   |
| 5-7/11/2018       | International conference on<br>Marine Data and Information<br>System (IMDIS), Barcelona,<br>Spain                                                                                                    | Oral presentation for practitioners of marine geographic information systems.                                                                                                 | Ca 200 participants (data practitioners from research institutes or governmental bodies).                                                         |
| 21-<br>23/11/2018 | EOOS Conference 2018 - The<br>European Ocean Observing<br>System, Brussels, Belgium.                                                                                                    | Poster and numerous contributions in presentations to a public of ocean observing stakeholders from the scientific community, public authorities, industry and civil society. | Ca 200 participants                                                                                                    |
| 14/11/2018        | GEBCO – Map the Gaps,<br>Canberra, Australia                                                                                                    | Oral presentation dedicated to international experts in bathymetry.                                                                                                    | Ca 200 participants                                                                                                    |
| 10-<br>14/12/2018 | AGU Fall Meeting, Washington,<br>USA                                                                                                    | Poster dedicated to the international community of R&D in earth, oceanographic and spatial sciences.                                                                          | Ca 24,000 participants from<br>113 countries                                                                                                    |
| 11/12/2018        | EMODnet Bathymetric data in practice                                                                                                    | Video, describing the benefit of EMODnet Bathymetry                                                                                                    | Displayed on youtube                                                                                                    |
| 7/12/2018         | Nippon Foundation-GEBCO<br>Seabed 2030 Project regional<br>mapping meeting for Atlantic<br>and Indian Oceans -<br>Palisades, New York, USA                                                                  | Oral presentation of the EMODnet Bathymetry coverage and metadata content to the SEABED2030/GEBCO                                                                             | Ca 15 participants, essentially from the fields of bathymetric data acquisition, processing and management.                                       |
| 5/10/2018         | What the UTM does and what can do with the data of your oceanographic cruises, at national and international level (SeaDataCloud, EMODNet) Given at the Institute of Marine Science, ICM - CSIC, Barcelona, | Internal oral presentation                                                                                                    | Ca 20 participants, essentially researchers from the Institute de Ciences del Mar                                                                 |
| 17-<br>19/10/2018 | On the computation of LAT grids                                                                                                    | Oral presentation given at the JONSMOD conference                                                                                                    | Ca 40 participants from the oceanographic modelling field. Discussion on the generation of conversion surface between LAT and MSL for the EMODnet |

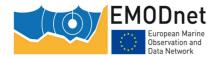

# SI2.742125 – EMODnet Thematic Lot n° 0 – EMODnet HRSM Quarterly Progress Report

|     |  | Bathymetry grid coverage. |
|-----|--|---------------------------|
|     |  |                           |
|     |  |                           |
| SUM |  | (Total # of)              |
| SUM |  | (Total # of)              |

Relevant scientific and/or popular publications (scientific papers, book chapters, conference papers, ...) you published or of which you know they have been published using/referring to EMODnet data or data products during this reporting period must also be reported here.

[Please, provide information in the table.]

Table: List of known publications using EMODnet data or data products.

| Date    | Name of                                                                                                    | ions using EMODnet data or a  Publication title                                                                                                | Authors                                                              | Organisation(s)                                                                                                 |
|---------|----------------------------------------------------------------------------------------------------|----------------------------------------------------------------------------------------------------|----------------------------------------------------------------------|----------------------------------------------------------------------------------------------------|
| J       | journal,<br>conference,                                                                                         |                                                                                                    |                                                                      | 0.8(3)                                                                                                    |
| 12/2018 | IOP Conference<br>Series: Earth and<br>Environmental<br>Science.                                                | Computing complex for modeling the Black Sea.                                                                                                  | Dymova, O. A., and S. G. Demyshev.                                   | Marine Hydrophysical<br>Institute RAS, Ruusia                                                                   |
| 12/2018 | ASME 2018 1st International Offshore Wind Technical Conference. American Society of Mechanical Engineers, 2018. | Fatigue Load Reductions in<br>Offshore Wind Turbine<br>Monopile Foundations in<br>Co-Located Wind-Wave<br>Arrays.                              | Clark, Caitlyn E., Joey<br>Velarde, and Jannie<br>Sønderkær Nielsen. | Oregon State University,<br>Corvallis, OR<br>Aalborg University, Aalborg,<br>Denmark                            |
| 12/2018 | Boreas.                                                                                                    | Glacio-isostatic age modelling and Late Weichselian deglaciation of the Lögurinn basin, East Iceland.                                          | Norðdahl, Hreggviður,<br>et al.                                      | Institute of Earth Sciences,<br>University of Iceland, Iceland                                                  |
| 12/2018 | Remote Sensing of Environment                                                                                   | Wind-induced cross-strait sea level variability in the Strait of Gibraltar from coastal altimetry and in-situ measurements.                    | Gómez-Enri, J., et al.                                               | University of Cadiz, Spain                                                                                      |
| 12/2018 | The Holocene                                                                                                    | Millennial-scale Holocene<br>hydrological changes in the<br>northeast Atlantic: New<br>insights from 'La Grande<br>Vasière'mid-shelf mud belt. | Mojtahid, Meryem, et al.                                             | Université d'Angers, France Insttitut Universitaire Européen de la Mer, France Ifremer, France UMR EPOC, France |
| 12/2018 | Marine Geology                                                                                                  | Impact of dense bottom water on a continental shelf: An example from the SW Adriatic margin.                                                   | Rovere, M., et al.                                                   | ISMAR CNR, Italy                                                                                                |

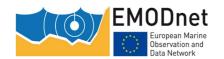

## **Quarterly Progress Report**

| 12/2018 | Thesis                                                            | Estratigrafia sísmica da plataforma continental ao largo da cadeia da Arrábida: contributo para o conhecimento da evolução pós-miocénica.           | Costa, André Vinhas<br>da.                                   | Universidade de Lisboa,<br>Portugal                                                                                                    |
|---------|-------------------------------------------------------------------|----------------------------------------------------------------------------------------------------|--------------------------------------------------------------|----------------------------------------------------------------------------------------------------|
| 12/2018 | PloS one                                                          | North Sea demersal fisheries prefer specific benthic habitats                                                                                       | van der Reijden, Karin<br>J., et al.                         | University of Groningen, the Netherlands                                                                                                    |
| 11/2018 | Hydro<br>International                                            | A GIS case study from the Atlantic: Where do we map next?.                                                                                          | Wölfl, Anne-Cathrin,<br>Colin Devey, and<br>Jennifer Jencks. | Helmholtz Centre for Ocean<br>Research Kiel, Geomar, Kiel,<br>Germany                                                                                                    |
| 11/2018 | Future Generation<br>Computer Systems                             | Workflow-based automatic processing for Internet of Floating Things crowdsourced data.                                                              | Montella, Raffaele, et al.                                   | University of Napoli "Parthenope", Italy The University of Chicago, United States Aalborg University, Denmark                                                                                                    |
|         |                                                                   |                                                                                                    |                                                              | Argonne National Laboratory,<br>United States                                                                                                    |
| 11/2018 | Quaternary<br>Science Reviews                                     | Middle–Late Pleistocene landscape evolution of the Dover Strait inferred from buried and submerged erosional landforms.                             | García-Moreno, David, et al.                                 | Ghent University, Belgium  Royal Observatory of Belgium, Belgium  Imperial College, UK  University of Lille, France  VLaams Instituut voor de Zee, Belgium  Institut de Radioprotection et de Sûreté Nucléaire, France |
| 11/2018 | Journal of<br>Volcanology and<br>Geothermal<br>Research           | Deep volcanic morphology<br>below Lanzarote, Canaries,<br>from gravity inversion: New<br>results for Timanfaya and<br>implications.                 | Camacho, Antonio G., et al.                                  | Instituto de Geociencias CSIC,<br>UCM, Spain<br>Universidad Politécnica de<br>Madrid, Spain<br>Universidad Complutense de<br>Madrid, Spain                                                                             |
| 11/2018 | Bulletin of the Geological Society of Greece 52.1 (2018): 98-130. | A 20-yr database (1997-2017) of co-seismic displacements from GPS recordings in the Aegean area and their scaling with Mw and hypocentral distance. | Ganas, Athanassios, et al                                    | Institute of Geodynamics,<br>National Observatory of<br>Athens, Greece<br>National and Kapodistrian<br>University of Athens, Greece                                                                                    |
| 11/2018 | Marine Geology                                                    | Mass Transport Deposits<br>and geo-hazard assessment<br>in the Bradano Foredeep<br>(Southern Apennines, Ionian<br>Sea).                             | Artoni, Andrea, et al.                                       | University of Parma, Italy CNR ISMAR, Italy ENI S.p.A., Italy                                                                                                    |

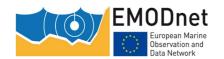

## **Quarterly Progress Report**

| 11/2018 | Geomorphology                                    | Geomorphic evolution of the Malta Escarpment and implications for the Messinian evaporative drawdown in the eastern Mediterranean Sea.                    | Micallef, Aaron, et al.    | University of Malta, Malta Istituto Nazionale di Oceanografia e di Geofisica Sperimentale (OGS), Italy University College Dublin, Ireland CSIC, Spain Institut Universitaire Européen de la Mer, France University of Southampton, UK NIWA, New Zealand Monteray Bay Aquarium, USA |
|---------|--------------------------------------------------|----------------------------------------------------------------------------------------------------|----------------------------|----------------------------------------------------------------------------------------------------|
| 11/2018 | Geoscientific<br>Model<br>Development<br>(2018). | FESOM-C: coastal dynamics on hybrid unstructured meshes.                                                                                                  | Androsov, Alexey, et al.   | Alfred Wegener Institute, Germany Helmoltz-Zentrum Geesthacht, Germany Shirshov Institute of Oceanology, Russia Institute of Atmospheric Physics, Russia                                                                                                    |
| 10/2018 | Marine Geology                                   | Post-spreading deformation and associated magmatism along the Iberia-Morocco Atlantic margins: Insight from submarine volcanoes of the Tore-Madeira Rise. | Sanchez, Guillaume, et al. | Frogtech Geoscience, Australia  Swedish Museum of Natural History, Sweden  Université de Tours, France French Geological survey- BRGM, France  Université de Nantes, France                                                                                                    |
| 10/2018 | BSc. thesis.                                     | Cost estimation for the Helsinki-Tallin fixed link connection.                                                                                            | Arranz Compte, Marc.       | Universitat Politècnica de<br>Catalunya, Spain                                                                                                    |
| 10/2018 | ICES Journal of<br>Marine Science                | Structure in a sea of sand: fish abundance in relation to man-made structures in the North Sea.                                                           | Wright, Serena R., et al.  | CEFAS, UK                                                                                                    |
| 10/2018 | Journal of Physics:<br>Conference Series         | Mesoscale variability of the Black Sea circulation by the simulation results in 2011 and 2016.                                                            | Dymova, O. A.              | Marine Hydrophysical<br>Institute of RAS, Russia                                                                                                    |
| 10/2018 | Marine Geology<br>407 (2019): 94-<br>110.        | Active tectonics and seismic<br>hazard in Skyros Basin,<br>North Aegean Sea, Greece.                                                                      | Papanikolaou, D., et al.   | National and Kapodistrian<br>University of Athens, Greece<br>Agricultural University of<br>Athens, Greece                                                                                                    |

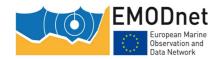

## **Quarterly Progress Report**

|         |                                                                                                    |                                                                                                    |                                                                      | Hellenic Centre for Marine<br>Research, Greece                                                                                                    |
|---------|----------------------------------------------------------------------------------------------------|----------------------------------------------------------------------------------------------------|----------------------------------------------------------------------|----------------------------------------------------------------------------------------------------|
| 10/2018 | Science of The<br>Total Environment                                                                             | Development of physical modelling tools in support of risk scenarios: A new framework focused on deep-sea mining. | Lopes, Carina L., et al.                                             | University of Porto, Portugal  Portuguese Institute for Sea and Atmosphere, Portugal  University of Aveiro, Portugal  University of Lisbon, Portugal |
|         |                                                                                                    |                                                                                                    |                                                                      |                                                                                                    |
| 12/2018 | IOP Conference<br>Series: Earth and<br>Environmental<br>Science.                                                | Computing complex for modeling the Black Sea.                                                                     | Dymova, O. A., and S.<br>G. Demyshev.                                | Marine Hydrophysical<br>Institute RAS, Ruusia                                                                                                    |
| 12/2018 | ASME 2018 1st International Offshore Wind Technical Conference. American Society of Mechanical Engineers, 2018. | Fatigue Load Reductions in Offshore Wind Turbine Monopile Foundations in Co-Located Wind-Wave Arrays.             | Clark, Caitlyn E., Joey<br>Velarde, and Jannie<br>Sønderkær Nielsen. | Oregon State University,<br>Corvallis, OR<br>Aalborg University, Aalborg,<br>Denmark                                                                 |

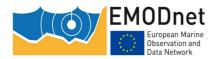

# **Annex: Other documentation attached**

#### Feedback from and to users

Subject:Re: EMODnet Bathymetry Feedback form

Date: Mon, 1 Oct 2018 22:12:01 +0200 From: Dick M.A. Schaap <dick@maris.nl>

To:

Dear ....,

The tiles are generated with an overlap of 12 grid cells. This is done deliberately to avoid visual steps in the data if more than one tile is used in an application. One could use feathering to visually blend one tile into the other in case GeoTiff is used for example. Also, the EMODnet resolution is 1/16 of an arc minute. The value specified in the header (0.00104166667) is smaller than 1/16. To avoid rounding errors. We decided to create the tiles with a slight overlap.

Hope this helps.

Kind regards Dick M.A. Schaap

**Technical Coordinator** 

On 10/1/2018 16:42, noreply@maris.nl wrote:

Name

Email <u>.....</u>

> I am using the Bathymetry Viewing and Downloading service. I have downloaded 2 tiles (D5 and D6) in .asc format. The basic properties of the tiles: Cellsize: 0.00104166667 NRows: 9024 Ncols: 9504 xllcorner of D5:

Question

Feedback / 3.48750001 xllcorner of D6: 13.36250004 When I calculate the range in horizontal direction in degrees, I result in an overlap of the last number of tile D5 and the xllcorner of tile D6. My calculation of the last point in tile D5: xllcornerD5 + (Ncols-1)\*CellSize = 13.386458375 which is higher than xllcorner of tile D6.

Am I missing something or are the tiles supposed to be overlapping? Thank you in advance.

Subject: Re: EMODnet Bathymetry Feedback form

Date:Thu, 4 Oct 2018 08:52:19 +0200 From:Dick M.A. Schaap <dick@maris.nl>

To:....

Dear ....,

https://github.com/dubasdey/File-Splitter/releases (filesplitter) provides a programme for easily splitting large files. This allows you to make the large files more handable for you.

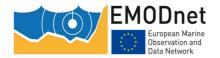

### **Quarterly Progress Report**

It is a commandline tool that does not require installation. Example that splits a file(C:\data\D4.txt) in pieces of 20 million rows: fsplit -split 20000000 l C:\data\D4.txt -fe UTF-8-NOBOM -fe UTF-8-NOBOM arranges that it stays flat ASCII.

fsplit -split -h allows you to ask for help.

| replie spile is another year to delice.                   |                                                                                                    |                                                                   |
|-----------------------------------------------------------|----------------------------------------------------------------------------------------------------|-------------------------------------------------------------------|
| Hope this will help you to use the E                      | MODnet DTM for your purpose.                                                                                                    |                                                                   |
| Kind Dick Technical Coordinator                           | M.A.                                                                                                    | regards<br>Schaap                                                 |
| On 10/1/2018 17:49, wrote:                                |                                                                                                    |                                                                   |
| Hi Dick,                                                  |                                                                                                    |                                                                   |
| say this is over 2GB so maybe beyon                       | naged to download all the data I required apart from the standard may computer can handle. I don't need the som West Scotland to Denmark. Do you have any the                                                                   | whole extent as it is for a model I                               |
| Regards,                                                  |                                                                                                    |                                                                   |
| Asunto: EMODnet Bathymetr                                 | v Feedback form                                                                                                    |                                                                   |
| Para: Fecha: lunes, 15 de octubre, 2                      |                                                                                                    |                                                                   |
| The error message indicates an issue with your browser-ve | ake use of Cesium. This requires that the bethat the Direct3D module can not be found ersion or 3D-driver version. Can you try it was For troubleshooting make use of: https://                                                 | by Cesium which points to ith another Browser or                  |
| On 15 October 2018 Victor wi                              | rote:                                                                                                    |                                                                   |
| Name:                                                     |                                                                                                    |                                                                   |
| Emailaddress:                                             |                                                                                                    |                                                                   |
| Feedback:                                                 | Hi, recently when I try to enter on 3D mooccurred while rendering. Rendering has Program failed to link. Link log: D3D compt@http://portal.emodnet-bathymetry.eu 3d.bundle.js:30:36890 m/i<@http://portal.emodnet-bathymetry.eu | stopped. RuntimeError:<br>piler module not found.<br>/cesium~map- |

bathymetry.eu/cesium~map-3d.bundle.js:30:116682

**Quarterly Progress Report** 

m@http://portal.emodnet-bathymetry.eu/cesium~map-3d.bundle.js:30:115163 r

**Subject:** Re: EMODnet Bathymetry Feedback form)

Wed. 24 Oct 2018 15:38:22 +0200 From: Dick M.A. Schaap <dick@maris.nl>

To:

Dear ....,

The NetCDF files have been replaced with the correct ones. Please try again.

Kind regards, Dick M.A. Schaap **Technical Coordinator** 

On 10/15/2018 11:13, Dick M.A. Schaap wrote:

Dear ....,

Thanks for your interest in EMODnet Bathymetry. We checked what might be the issue and have established that indeed some of the NetCDF files seem to have been created with an incorrect resolution. This is caused by an automatic batch process that we were using and which apparently gives incorrect resolution in case of partially covered tiles (we only supply bathymetry DTM). We are upgrading the batch process and will thereafter update the downloadable NetCDF files. The issue should only concern the NetCDF format; the other formats should be ok. can you wait a while or make use of another format?

Will hear from you.

Kind regards Dick M.A. Schaap

**Technical Coordinator** 

On 10/10/2018 15:25, noreply@maris.nl wrote:

Name Email

Dear Mr./Mrs., I just downloaded the bathymetry dataset for the Mediterranean Sea in the netcdf format. I just noticed that the E6 2018.dtm has a resolution of Feedback / 0.005555555555 degrees against all other pieces, which have a resolution of 0.00104166666667 degrees. Is it on purpose? I couldn't find any explanations about it.

Thank you Best regards Hydro-Meteo-Climate service, Regional Agency for Prevention,

Environment and Energy in Emilia-Romagna (Arpae/SIMC) tel. +39 051 525937

**Subject:** Re: EMODnet Bathymetry Feedback form

Date: Wed, 24 Oct 2018 15:37:57 +0200 Dick M.A. Schaap <dick@maris.nl> From:

To:

Question

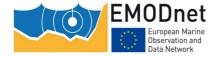

**Quarterly Progress Report** 

The NetCDF files have been replaced with the correct ones. Please try again.

Kind regards,

Dick M.A. Schaap

**Technical Coordinator** 

On 10/22/2018 14:28, Dick M.A. Schaap wrote:

Dear .....,

Thanks for your interest in EMODnet Bathymetry. We checked what might be the issue and have established that indeed some of the NetCDF files seem to have been created with an incorrect resolution. This is caused by an automatic batch process that we were using and which apparently gives incorrect resolution in case of partially covered tiles (we only supply bathymetry DTM). We are upgrading the batch process and will thereafter update the downloadable NetCDF files. The issue should only concern the NetCDF format; the other formats should be ok.

Can you wait a while or make use of another format?

Will hear from you.

Kind regards

Dick M.A. Schaap

**Technical Coordinator** 

On 10/22/2018 13:37, noreply@maris.nl wrote:

Name

Email

Dear Helpdesk The resolution of the bathymetry data in Tile D6 is about a factor five lower than for the other tiles. Would it be possible for you to upload a version of the bathymetry for tile 6 that has the same resolution as for the other tiles? Best Regards

Feedback / Question

Dr. Johan Söderkvist Joint GeoMETOC Support Center Denmark TLF. +45 7281 5623

MOBIL +45 4078 7321

**Subject:** Fwd: Re: EMODnet Bathymetry Feedback form

Wed, 24 Oct 2018 15:35:18 +0200 **From:** Dick M.A. Schaap <dick@maris.nl>

To:

Dear ....,

Thanks for your interest. We are working on this. By using the GTSM model of Deltares we will be able to calculate the MSL - LAT conversion for the EMODnet grid and thus making all DTM tiles also available with reference to MSL.

The resulting tiles will become available in due course end November - early December 2018 from the portal.

Kind regards

Dick M.A. Schaap

**Technical Coordinator** 

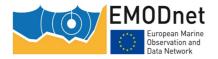

**Quarterly Progress Report** 

On 10/12/2018 13:45, noreply@maris.nl wrote:

Name **Email** 

Feedback / Question

Hi, I would like to know if it is possible to obtain the DTM referred to MSL instead of LAT? Or if there is an easy way of converting form LAT to MSL in the total North Sea

area? Thanks in advance

**Subject:** Re: EMODnet Bathymetry Feedback form

Date: Thu, 1 Nov 2018 14:59:17 +0100 From: Dick M.A. Schaap <dick@maris.nl>

To:

Dear ....,

It seems you are interested in coastline data. Coastline data is available as a WFS function and can be accessed by most GIS packages like QGIS, ArcGis, global mapper etc by connecting to the WFS: https://ows.emodnet-bathymetry.eu/wfs

Also have a look at: http://www.emodnet-bathymetry.eu/data-products/web-services-andstandards and: <a href="http://portal.emodnet-bathymetry.eu/services/">http://portal.emodnet-bathymetry.eu/services/</a> where these kind of web services are explained in more detail.

Concerning the Esri Asci grid format we refer to the following webpage: https://en.wikipedia.org/wiki/Esri grid

Note: The 'area of interest' download will result in a bathymetric grid (in either GeoTiFF or Esri ascii grid and can not be used to download coastline data.

Kind regards, Dick M.A. Schaap **Technical Coordinator** 

On 11/1/2018 7:07, <u>noreply@maris.nl</u> wrote:

Name .... Email

> To whom it may concern, Dear Sir/Madam, I downloaded the coatline file: "Area of interest.asc". I would like to ask about the file please: The file starts with: "NCOLS 1705

NROWS 844 XLLCORNER -10.687499195337296 YLLCORNER 42.5258794426918

Feedback / CELLSIZE 0.0020833333333 NODATA VALUE -32767.0 4985.4599609375

4986.7001953125 4986.91015625 4986.35009765625 4985.52978515625 ... "So: + Question

What is the meaning of "NODATA\_VALUE -32767.0" ? + "4985.4599609375

4986.7001953125 ... " are the depth values? and depth=positive, then negative=land elevation? But this is supposed to be the coaslines with depth=0m, so is there any

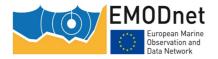

**Quarterly Progress Report** 

other meaning here? + User should reconstruct the coordinates of all (NCOLS 1705 x NROWS 844= 1439020 points) from (XLLCORNER, YLLCORNER, CELLSIZE)? Or is there any standard way to download or to read files to get directly xyz of all the points? Thank you very much in advance and hope to hear from you soon! Best regards!

Subject: Re: EMODnet Bathymetry Feedback form

**Date:** Mon, 12 Nov 2018 17:39:28 +0100 **From:** Dick M.A. Schaap <dick@maris.nl>

To:

Dear Katherine,
D6 should be ok now.
Kind regards
Dick M.A. Schaap
Technical Coordinator

On 11/1/2018 15:04, Dick M.A. Schaap wrote:

Dear .....,

Thanks for your interest in EMODnet Bathymetry. We checked what might be the issue and have established that indeed some of the NetCDF files seem to have been created with an incorrect resolution. This is caused by an automatic batch process that we were using and which apparently gives incorrect resolution in case of partially covered tiles (we only supply bathymetry DTM). We are upgrading the batch process and will thereafter update the downloadable NetCDF files. The issue should only concern the NetCDF format; the other formats should be ok.

I will inform you once relevant tiles have been corrected.

Kind regards Dick M.A. Schaap Technical Coordinator

On 10/31/2018 16:30, <u>noreply@maris.nl</u> wrote:

Name: ....
Emailaddress: ....

**Feedback:** Investigating the use of the DTM. Seems really useful. However the NetCDF

cells in row D east of the UK (seemingly into the Baltic Area too) do not have the same resolution as the cells north or south (C and E). The ASCII files seem

fine, and notably are different to the NetCDF files

**Subject:** Re: EMODnet Bathymetry Feedback form

**Date:** Mon, 12 Nov 2018 17:48:06 +0100 **From:** Dick M.A. Schaap <dick@maris.nl>

To: .....

Dear ...,

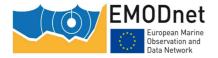

**Quarterly Progress Report** 

The coordinates are in Lat-Lon and not in the UTM system. Kind regards Dick M.A. Schaap Technical coordinator

On 11/5/2018 16:10, noreply@maris.nl wrote:

Name:

**Emailaddress:** 

Feedback: I have downloaded the D4 tile over the North Sea but I was

wondering what UTM co-ordinate reference it uses? Thanks

**Subject:** Re: EMODnet Bathymetry Feedback form

Date: Wed, 21 Nov 2018 22:57:27 +0100 From: Dick M.A. Schaap <dick@maris.nl>

To:

Dear ....,

It is correct that Global Mapper can not read the EMODnet NetCDF files. It is advised to use the Esri Grids in Global mapper or use the EMO files with the ASCII import option.

Kind regards, Dick M.A. Schaap **Technical Coordinator** 

On 11/18/2018 14:14, noreply@maris.nl wrote:

Name Email

Hello, I have downloaded the EMODnet 2018 bathymetry data set as netCDF.

Feedback / Question

However, when trying to load the data in Global Mapper or using Generic Mapping Tools, I get error messages claiming that the data format is not correct. Have other

users similar experiences? Kind regards, ...

**Subject:** Re: EMODnet Bathymetry Feedback form

Fri, 7 Dec 2018 11:18:39 +0100 From: Dick M.A. Schaap <dick@maris.nl>

To:

Thank you for your interest. However we can not help you as we are not hiring.

Kind regards **DMA Schaap** 

Technical Coordinator EMODnet Bathymetry project

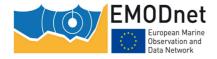

**Quarterly Progress Report** 

## On 12/4/2018 11:11, noreply@maris.nl wrote:

Name Email . . . . . .

> dear sir or madam I am am writing to apply for internship with your company for six months (from 02/2019 to 07/2019) my name is hamdi bilel mathlouthi 24 years old and I am a geomatics &topography (land survey) engineering Student at ESAT University, I have been interested in geomatics and land survey during my studies . So I had the opportunity to using different measuring devices, During my 3 years as a

Question

Feedback / student, I have had the opportunity to being able to work in groups and being empathetic, appreciating different values, perspectives and viewpoints on different aspects of topography, establishing and justifying personal value positions, contributing and participating in the community achievement. This experience will allow me to take on new responsibilities with your company rapidly. please dont hesitate to contact me if you have any questions or need further information I look forward to hearing from you. Yours sincerely

**Subject:** Re: EMODnet Bathymetry Feedback form

Wed, 12 Dec 2018 12:34:43 +0100 From: Dick M.A. Schaap <dick@maris.nl>

To:

Dear ...,

We have checked our logs and apparently there were some issues with the secured connection to the ordering service.

Can you please try again and let me know if it worked?

I am very sorry for this disturbance.

Kind regards Dick M.A. Schaap **Technical Coordinator** 

On 12/11/2018 17:31, noreply@maris.nl wrote:

Name Email

Feedback /

Question

Firstly, I am having a problem downloading bathymetry products. I fill in the orderform and get an error "There was an error sending your request to the server. Please try again. If the problem persists, try refreshing the page". I have refreshed and tried a